# Appendix B Reference Guides

This appendix provides additional information about the ScratchJr programming blocks and the paint editor. The "Block Reference" describes the ScratchJr blocks in all six categories. The "Paint Editor Reference" provides an explanation of all the features of the ScratchJr paint editor.

## Block Reference

Here's a breakdown of all the blocks that are available in ScratchJr and what they do.

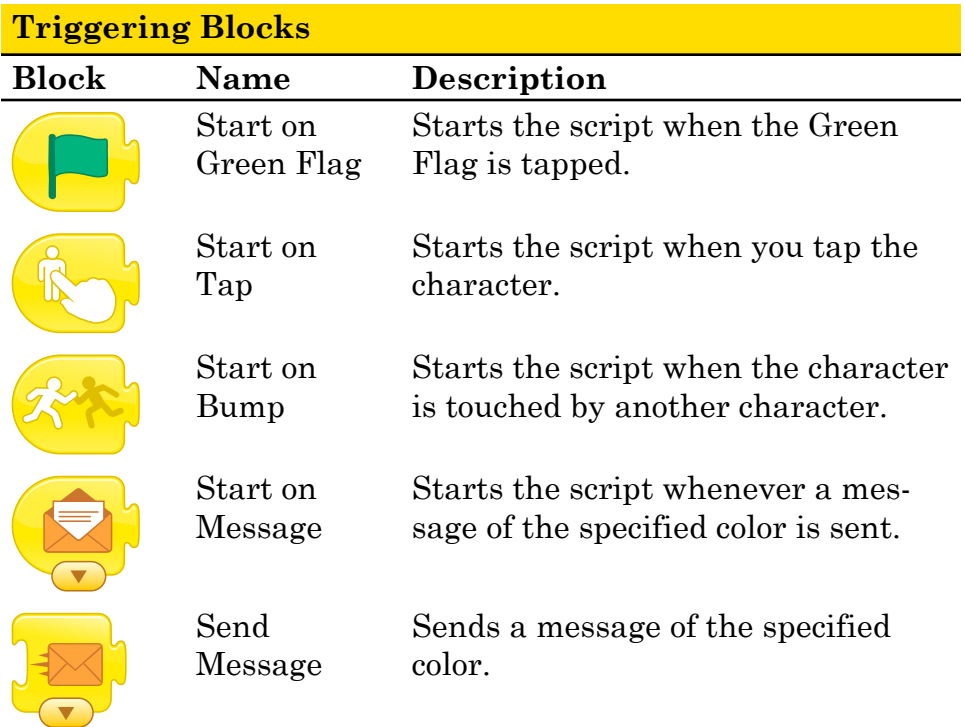

#### Reference Guides

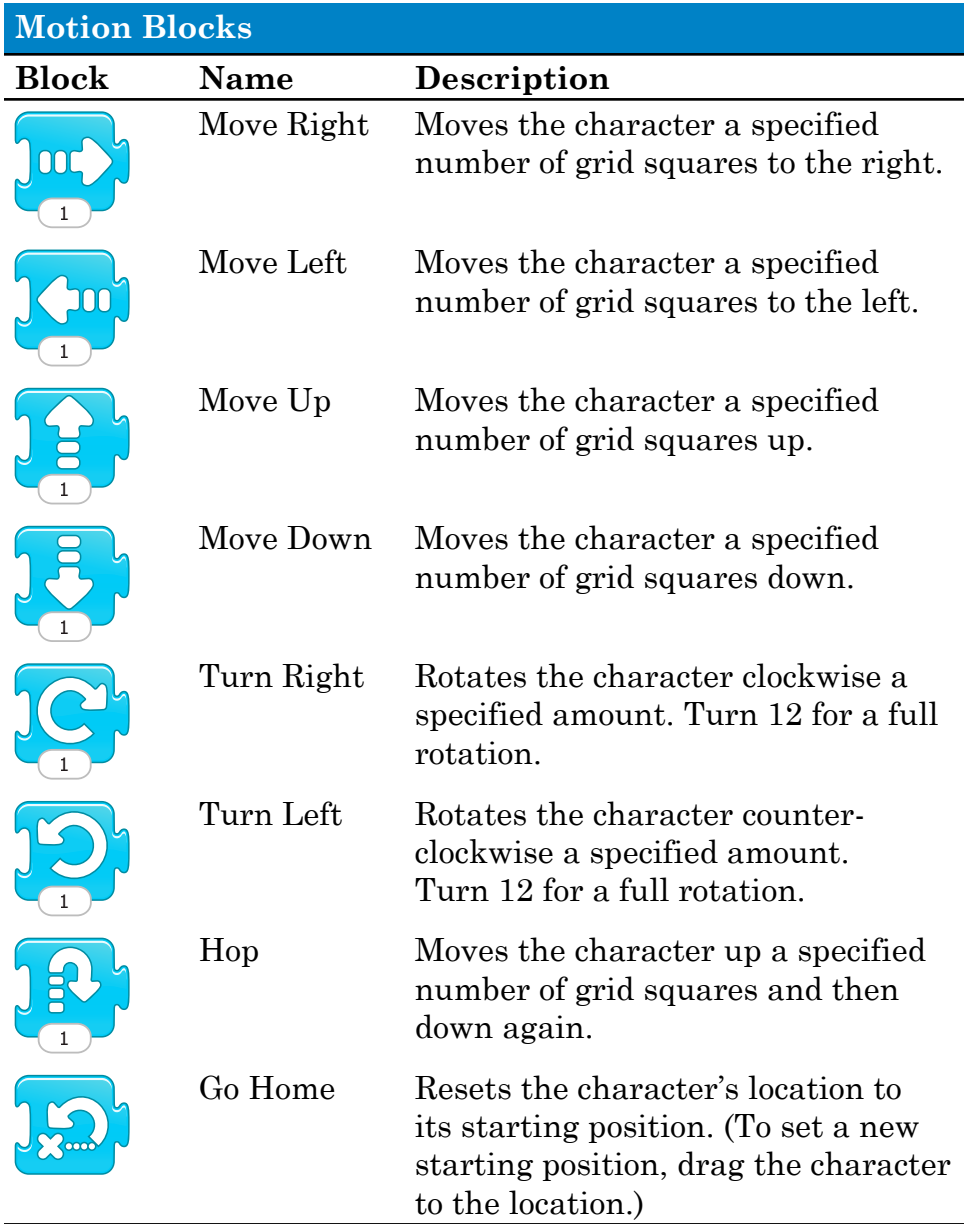

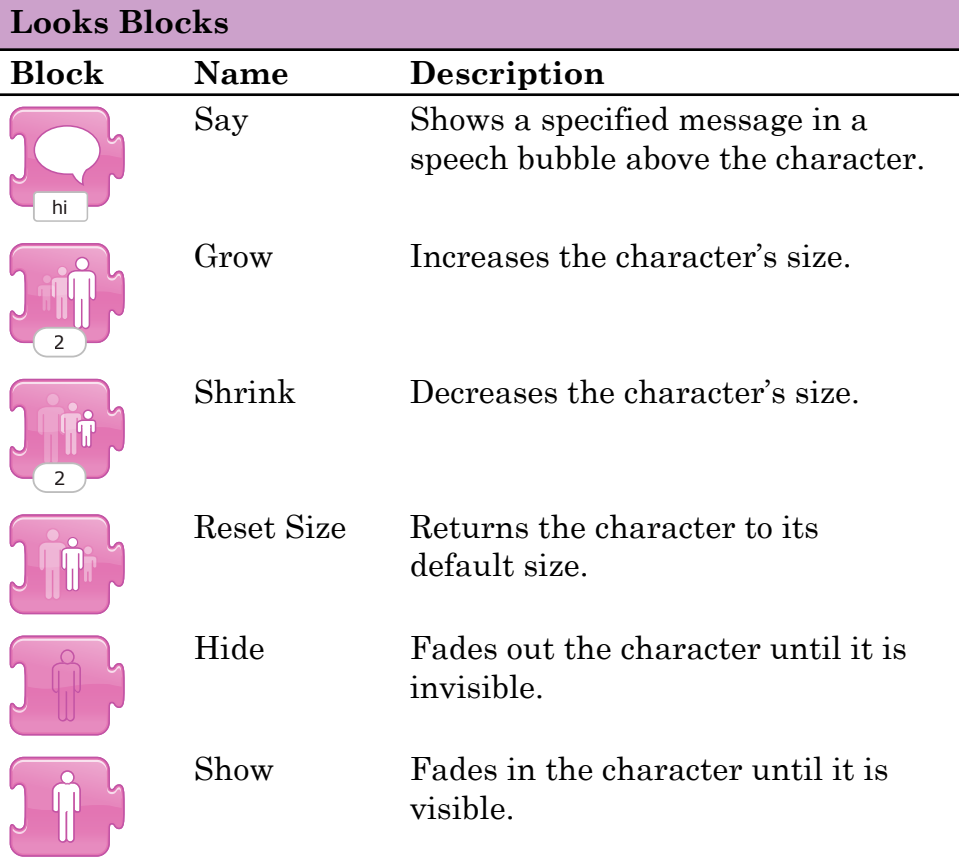

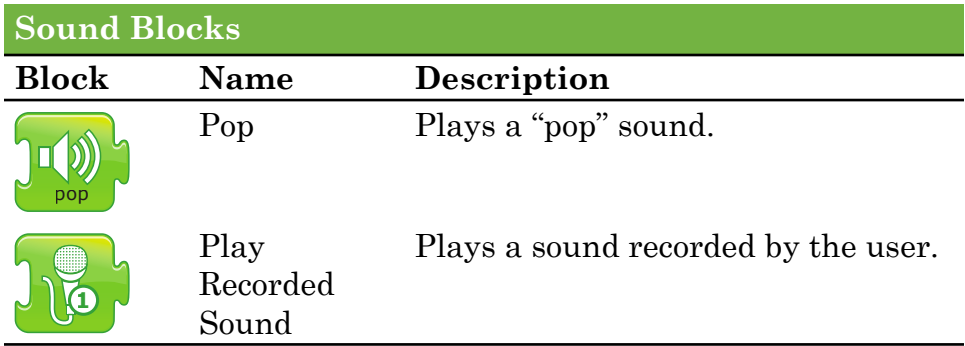

#### Reference Guides

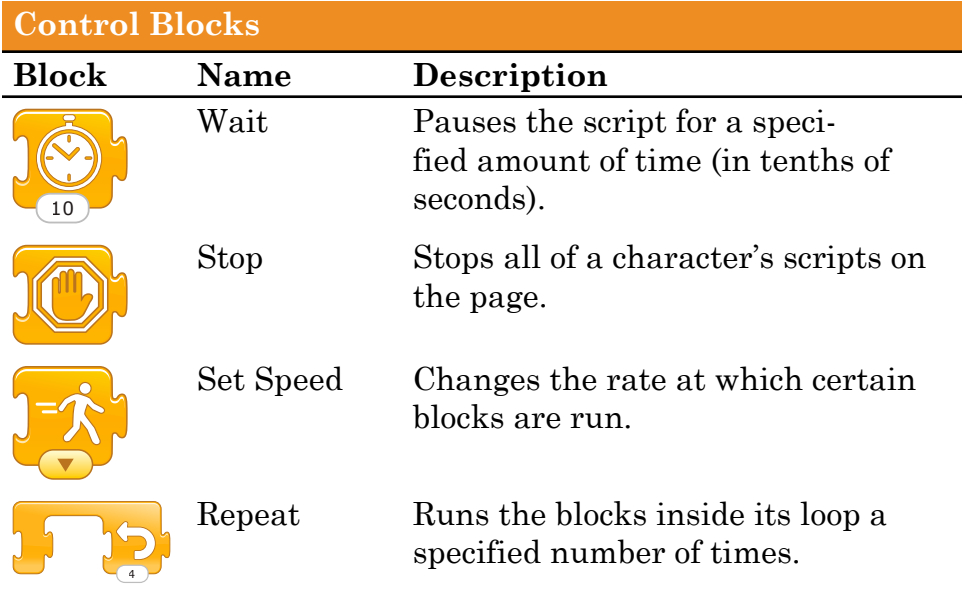

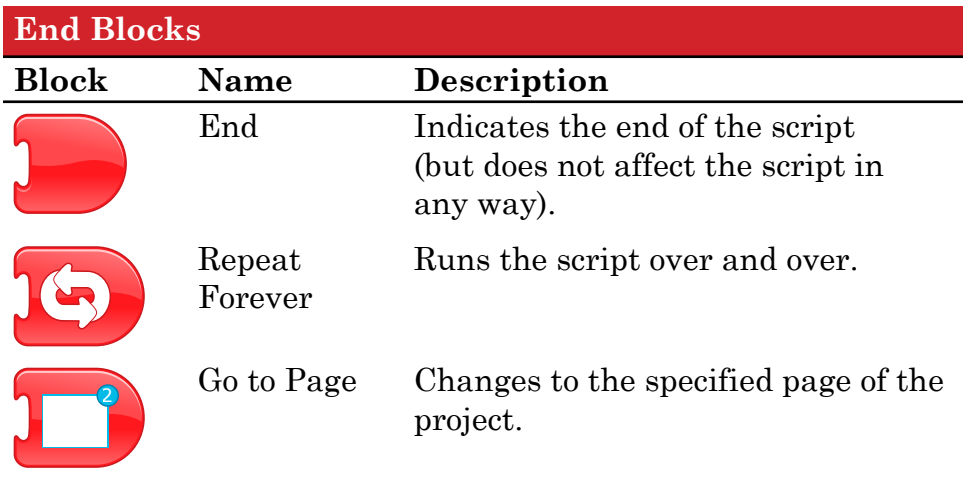

## Paint Editor Reference

You can use the paint editor to draw your own characters and backgrounds or to customize existing ones.

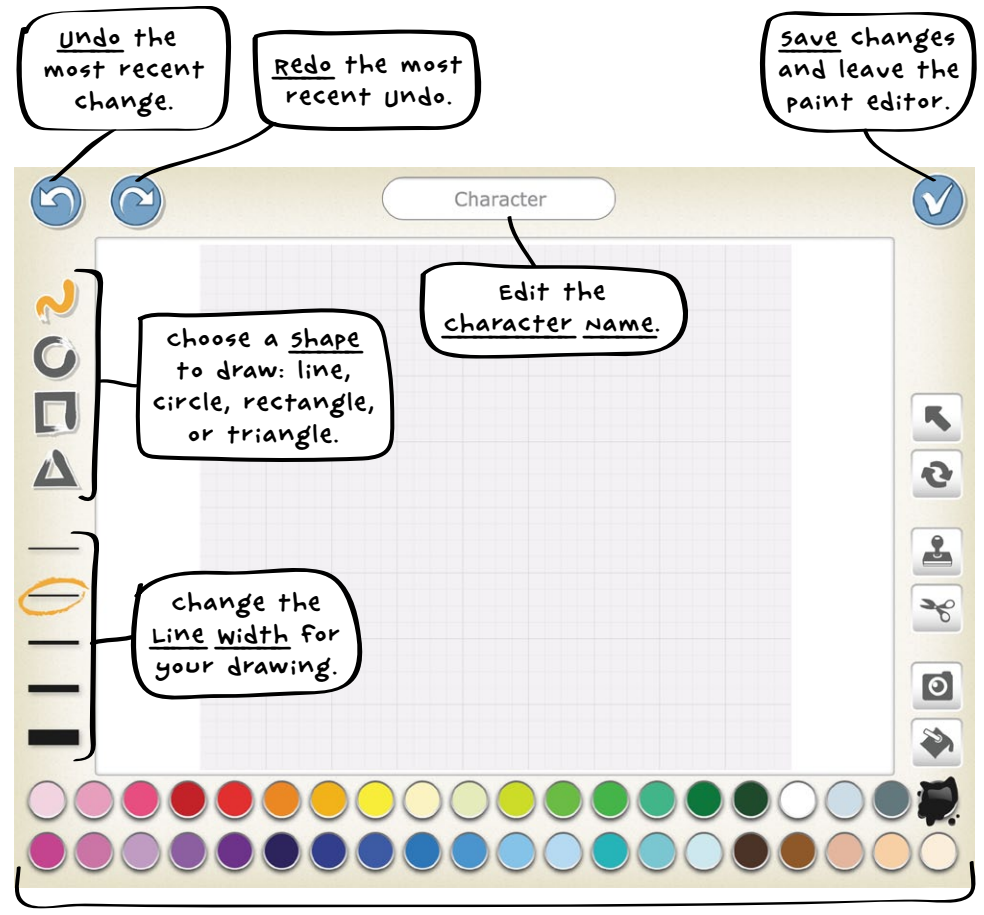

Select a Color to use for drawing and filling in shapes.

#### Reference Guides

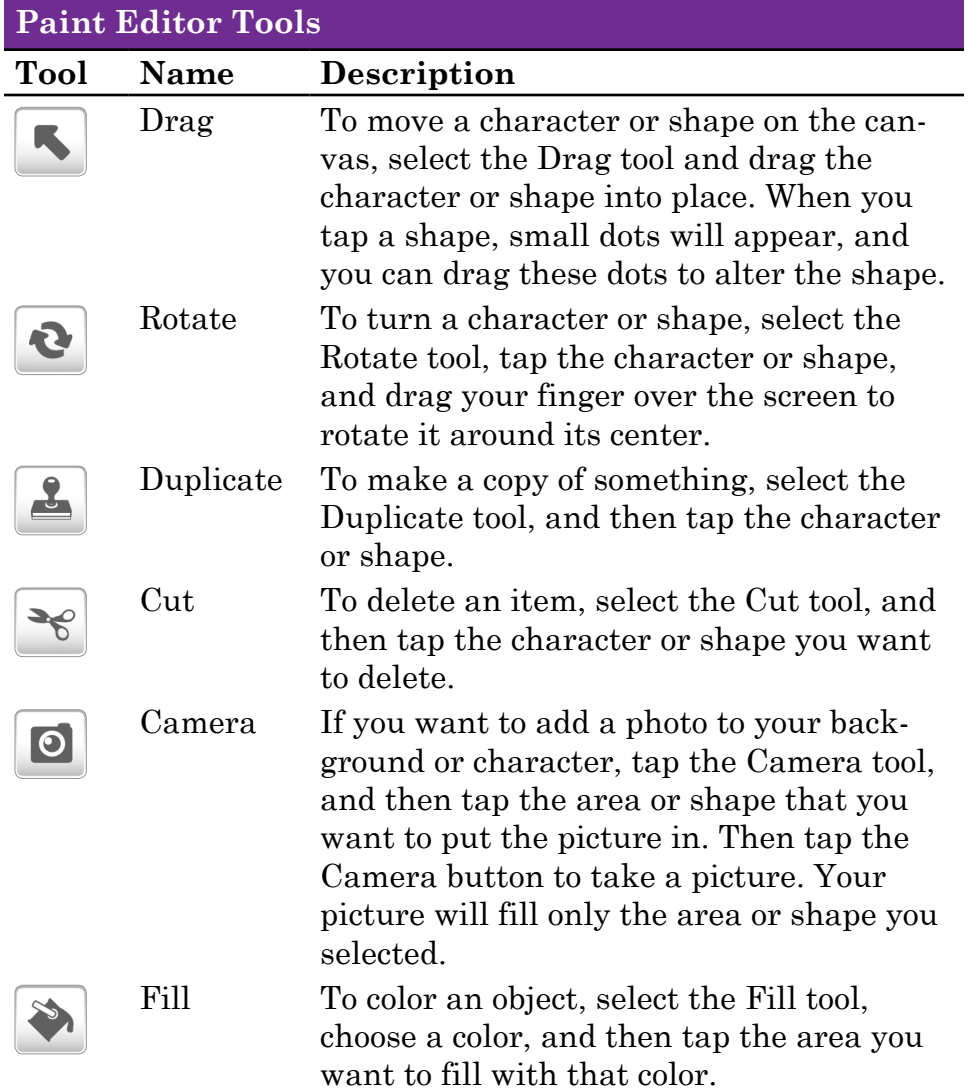

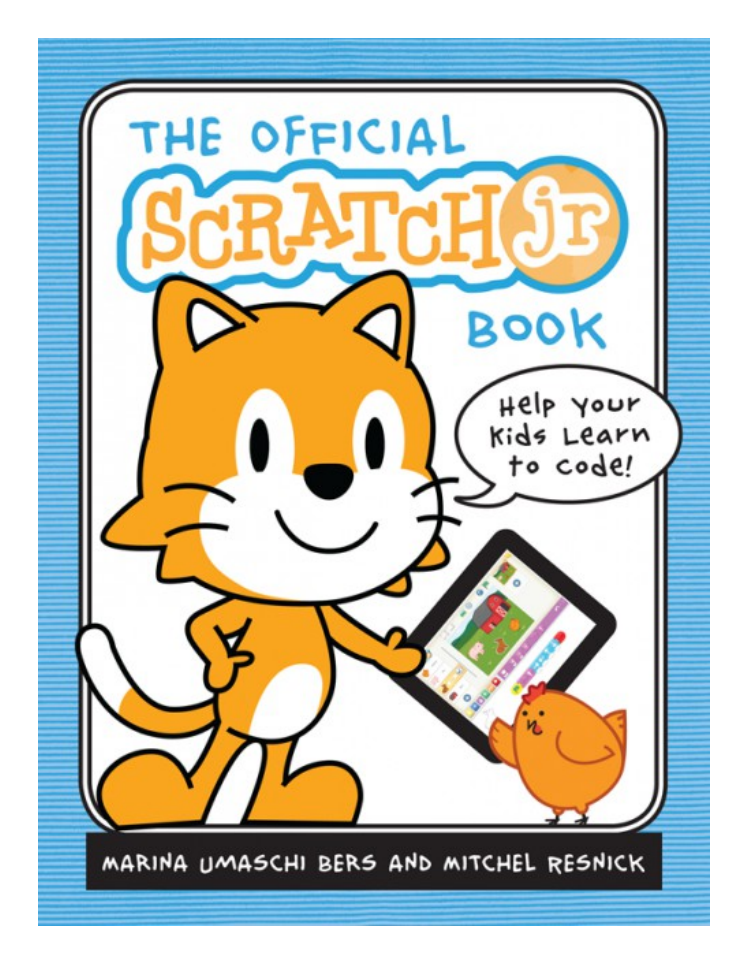

Take 40% Your Order of Any Scratch or ScratchJr Title at No Starch Press with Coupon Code *SCRATCHERS*.

### [nostarch.com/scratchjr](http://nostarch.com/scratchjr)

"A great way for parents to learn about ScratchJr. . . A thorough overview of everything ScratchJr is capable of doing."

**—**[Boing Boing](http://boingboing.net/2015/12/03/the-official-scratchjr-book-h.html)